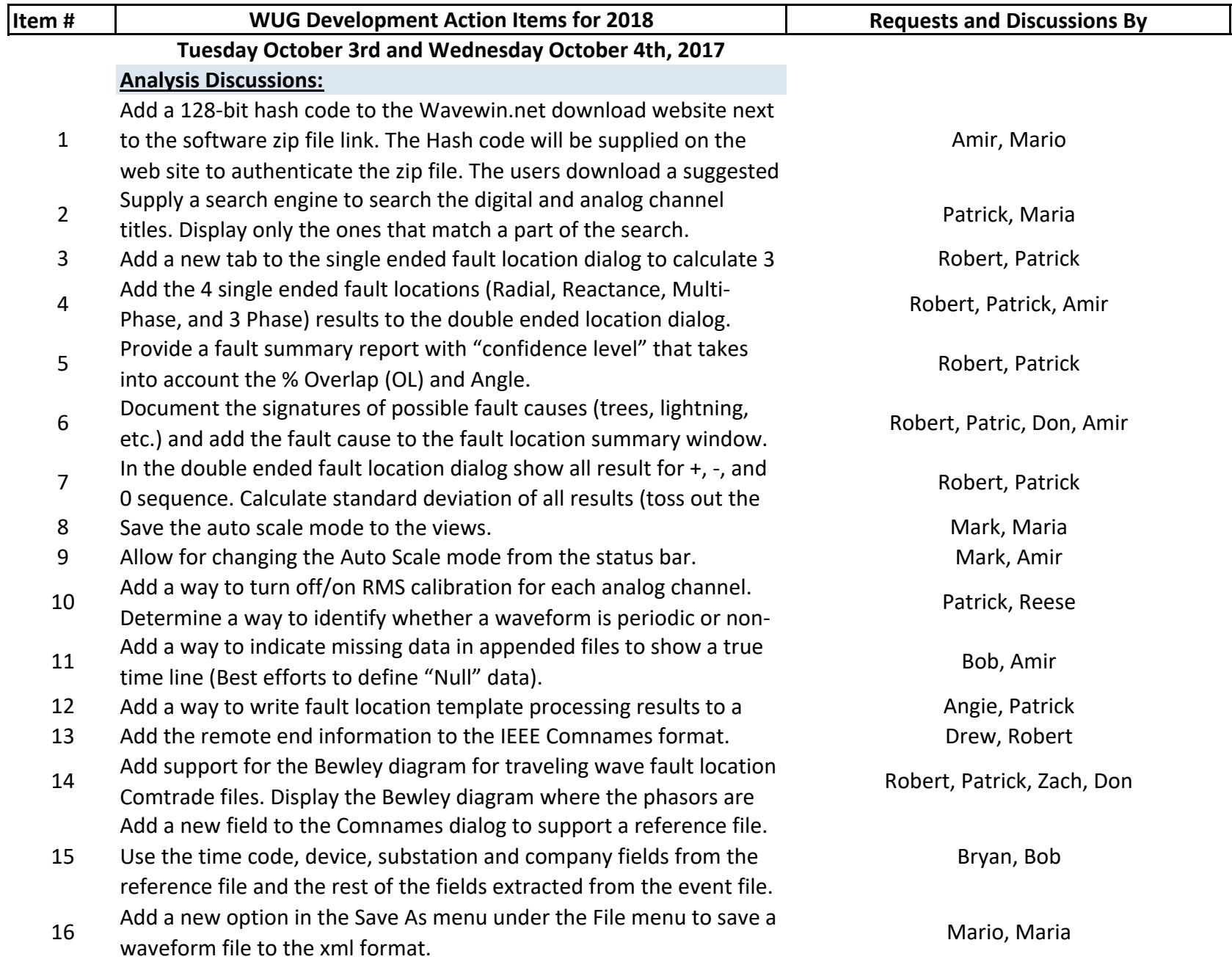

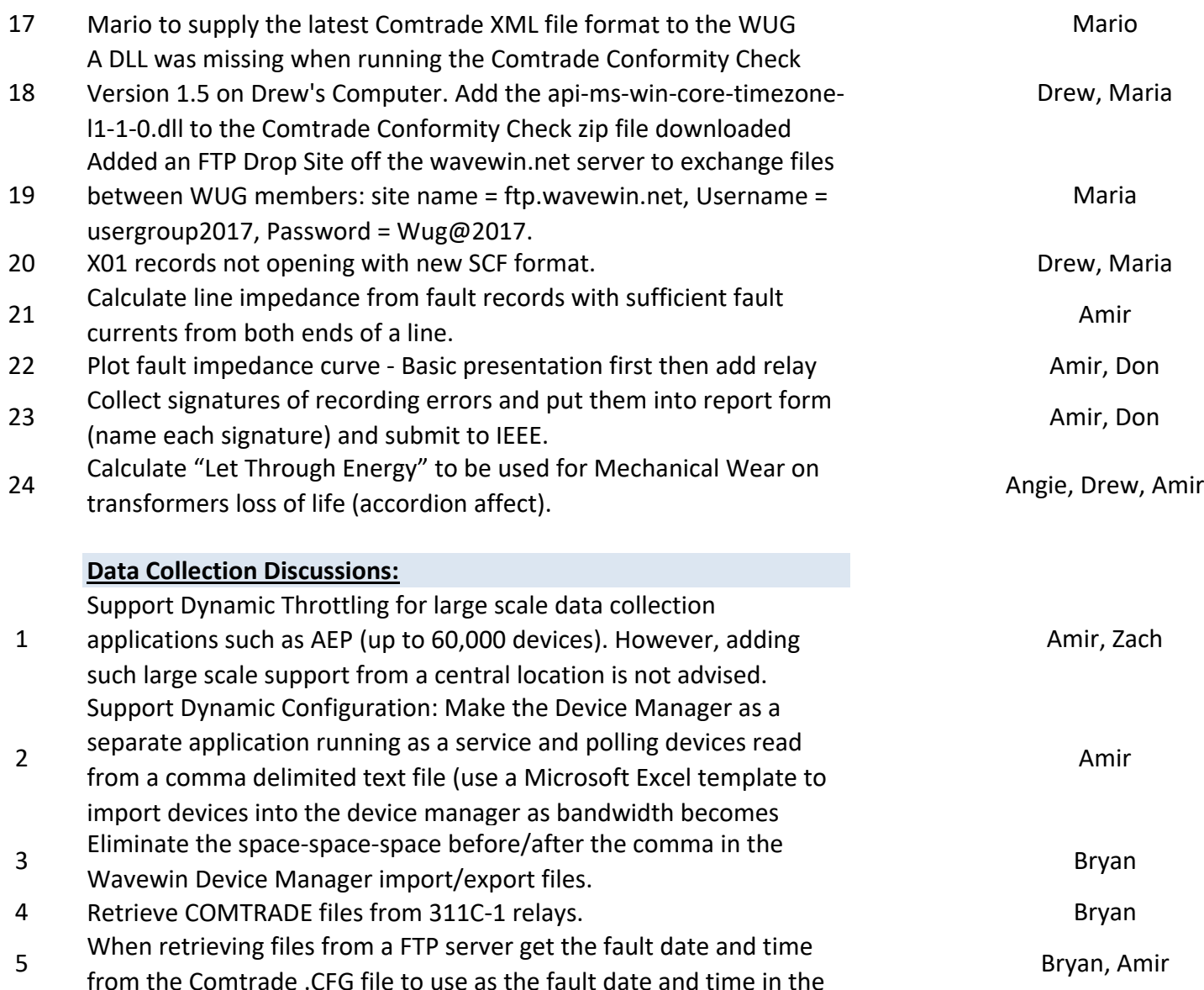

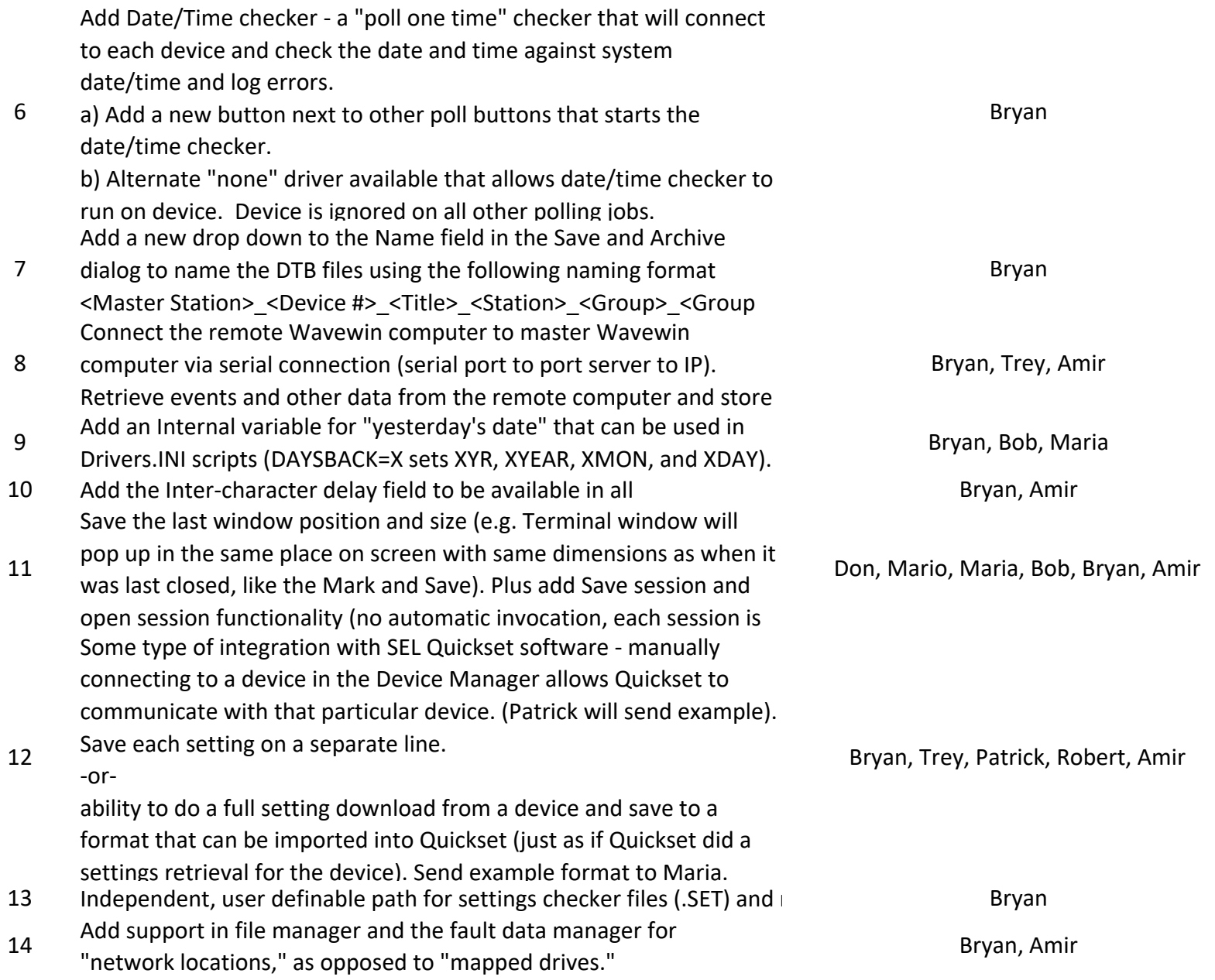

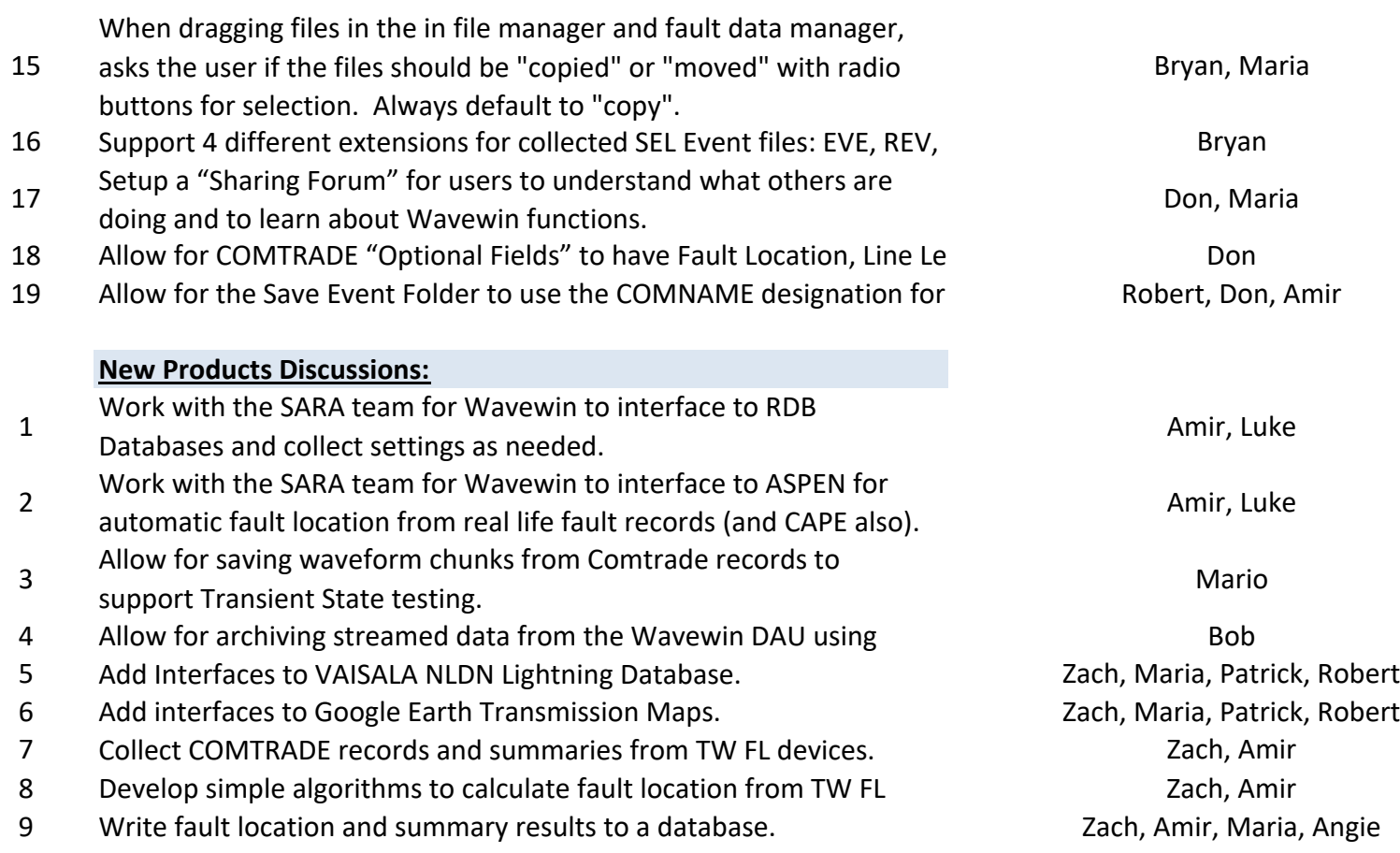

 $\mathbf{1}$  $\mathbf{I}$